インストール

## 1 モバイル(スマホ)へのSalesforce Authenticatorのインストール

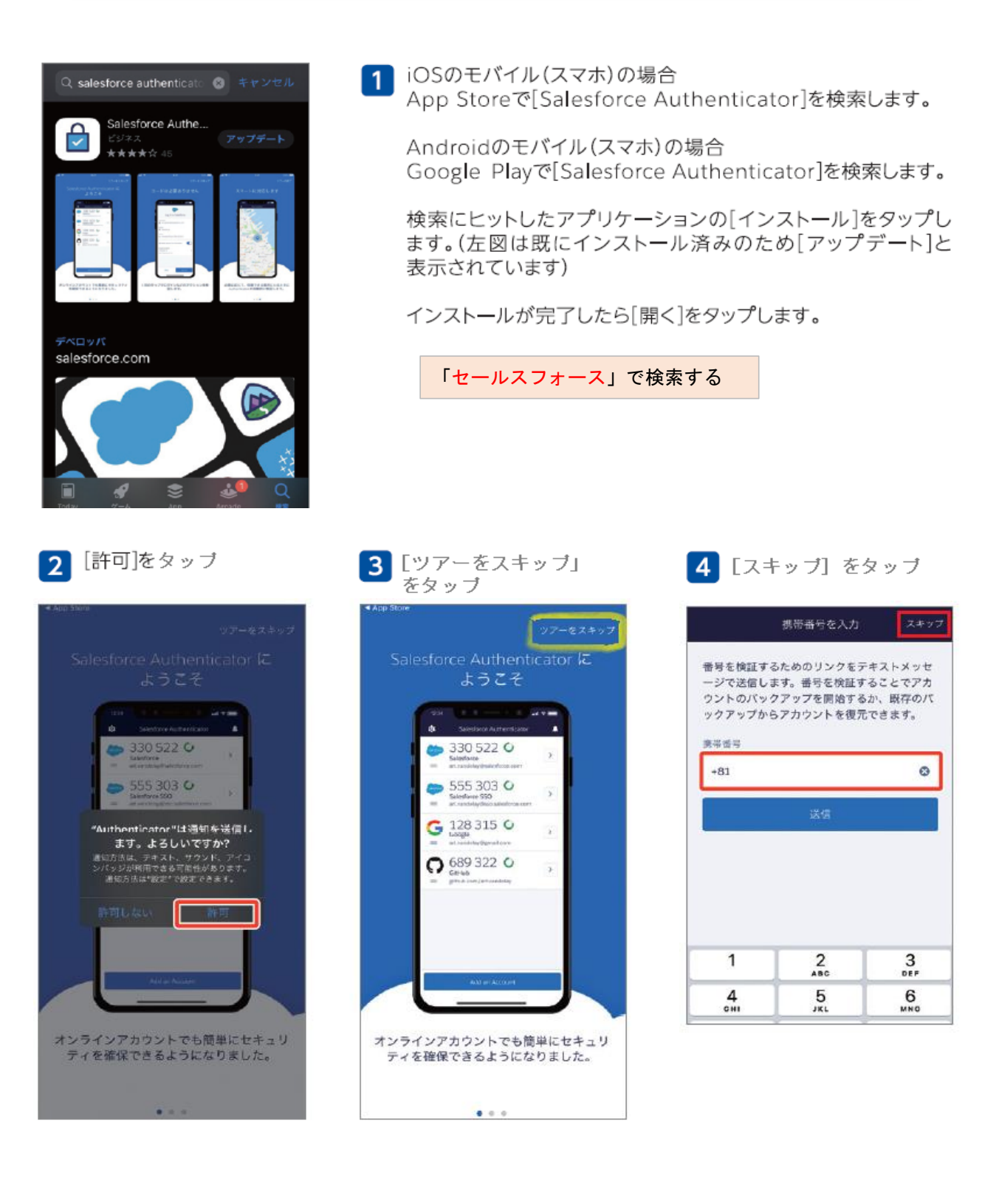

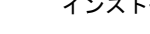

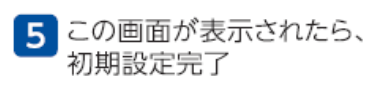

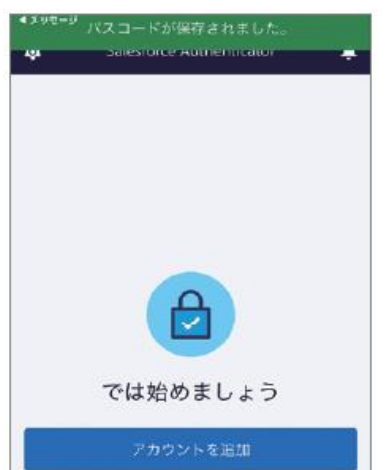

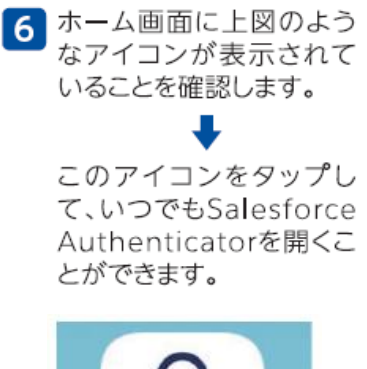

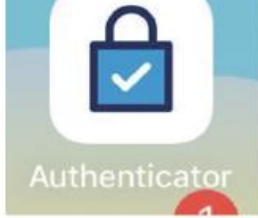